# ЭЛЕКТРОННОМУ РЕСУРСУ МГУ

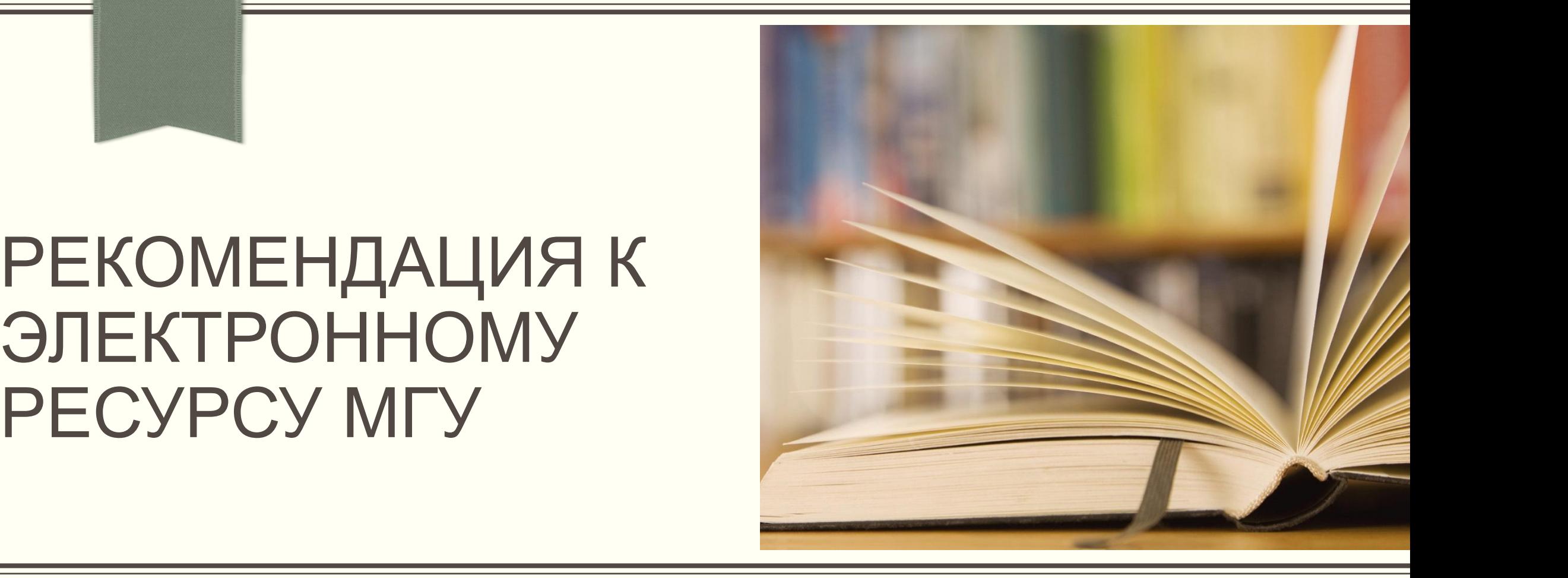

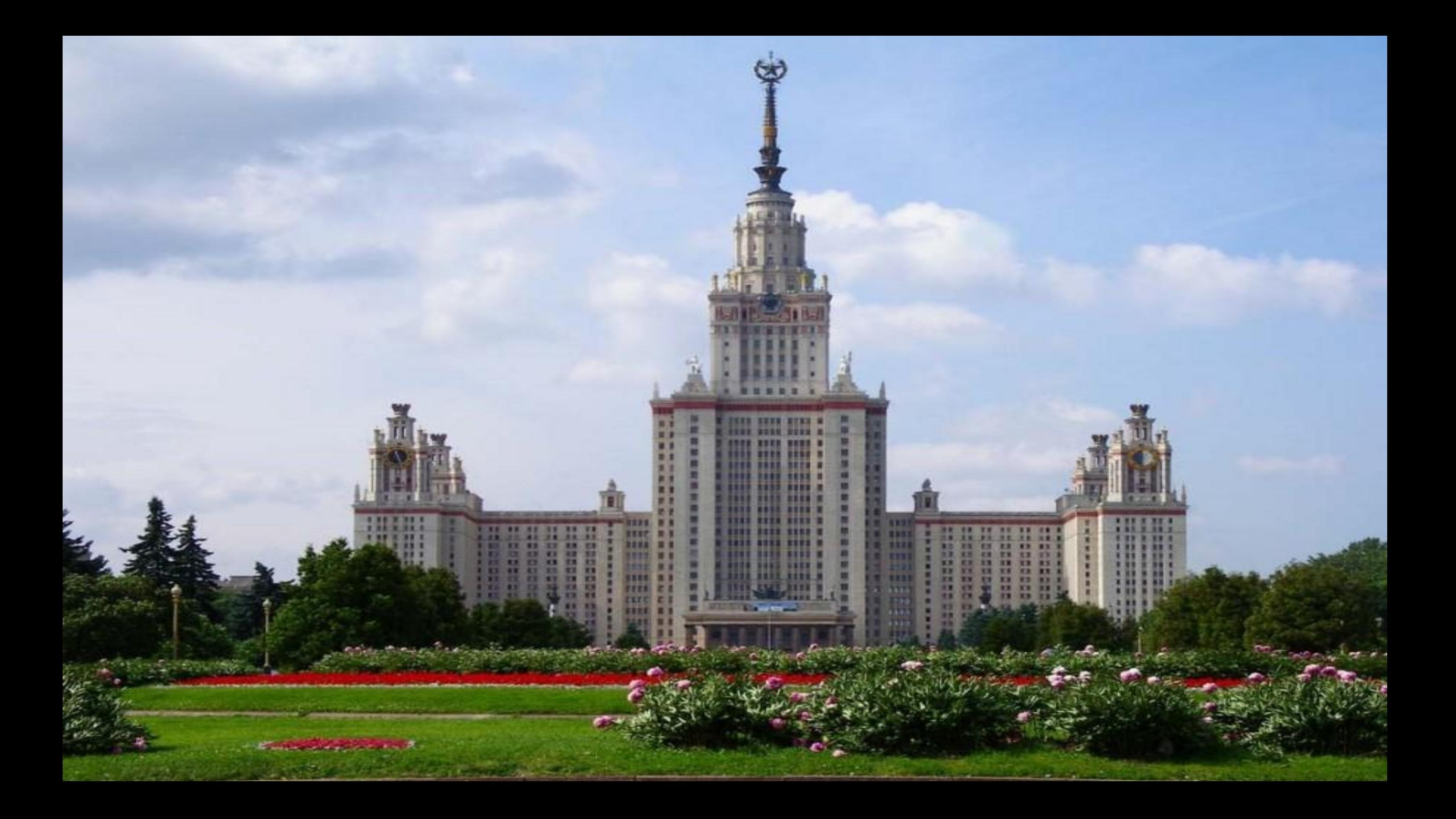

# Сайт библиотеки факультета

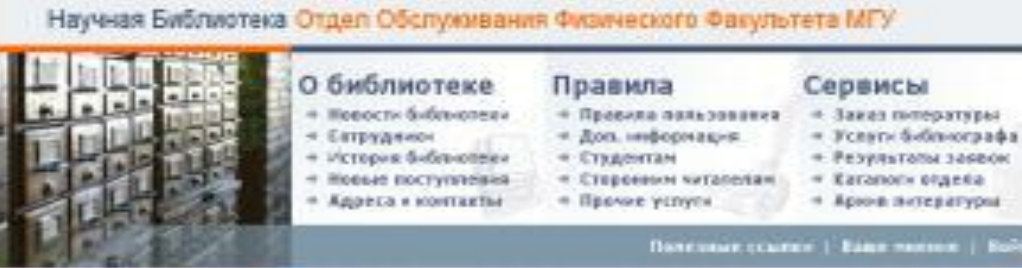

#### Новости и сабытив

#### 10 14 16 2605

Basecares" Co scéc obertain tepos distingences diseases mesure ACCTURE CASSINGERS HEATWAYERS Sorringer". Sector mosaic e **Achievement Park Image of Edition** 

**BIXTOL FRAME TURE** 

#### $+38.81,7815$

tive sentips becommendates as схелажий день. Отцанты путпы MISSI Bauerdaleries Inc. Indowstweet-Selchesrpaderescock-Interestingent HE error morte in Niema **BALE WITH SHOPLIFE** 

**BEED HUMCHIS** 

#### $+29.01,2005$

Этопичные спудкиты! В Бябленнеевsamous pulses CA Portugal c Estatement more recreases. ведества. От сторотерных кдениц. до медаль в рекрово Пола химли. source harvests to an estate and pane (alle is not 10 arms), so aотносится дозауменного HISEMINISED VERTICALS

**Hart and American Direct** 

#### НОВЫЛ ПРОЕКТ

Пебро присаловать

Внешние сотрудника и студентов физического факультела!

C 13 ce-netos 2005 n. sce covinsionepsi docynstera nazaniovenis il pedepativano date «Scopus». Темех с видет обочет вест постоянно доступны 27 нептимов рефератов и 230 метловом подпол из 24 тысяч научных журналов, которые издается ботия чем 4 тысячаем издательств, помню этого пояси в этой референченой бази проводится, так же, ти 150 негимоная научных сайтав совёты научноесспедавательских енститутов, лабораторой, университета и др.)

«Scapus» sonovaer a cesa soo pedepara novemensureox a Sace Inspec, korapae sarisatos aceonos ana cosazente pedeparemente xypeara Physics Abstracts. Towers прочего «Scopus» вспечает в себя все специализированные базы Elsevier, всновные Satui aponer esquemulem (sarp., Nedine e t.a.), Ammun c murdope aixe exyvaler esalermiums (wanp., Springer), reempewing, a vee exaction-pyonos toyals force 758 compensation is not concerned research educations was welcomed and in You wants in справоченной. Панима опета, помог видется в патентных базах Америки, Европы и Японии. Глубина мапалитина базы с 1966 года (для всех курналов) и раннее/для журналов Elizyler). Постоянна ведется работа по углубление базы всобенно для журнагов которые выпускаются сторожения нодагельствами, не принадлежащими к raynee wagerenuors Elsevier.

Особе приятным для российских тогазователей ножег стать то, что в отк реферегиония бази попадает более 268 российских научных журналов, чего нет в богашинстве зарубиления баз.

3. быле ведется свой собственный жизнес цитерамисти (не SCI), в том чести и для рассийских учивых. Боли факультет подлесам на электронную вирово журнала, схылка на статью в остором ясть в бази, скачать дажную статью в глятное тексте новых

- $\bullet$  On-line заказ литературы и справок
- Страница «Полезные ссылки» со списком литературы, доступ к которой открыт на факультете
- $\rightarrow$  Новости
- Каталоги отдела
- Электронный каталог НБ MLY.
- Имидж-каталог НБ МГУ
- Поисковые системы

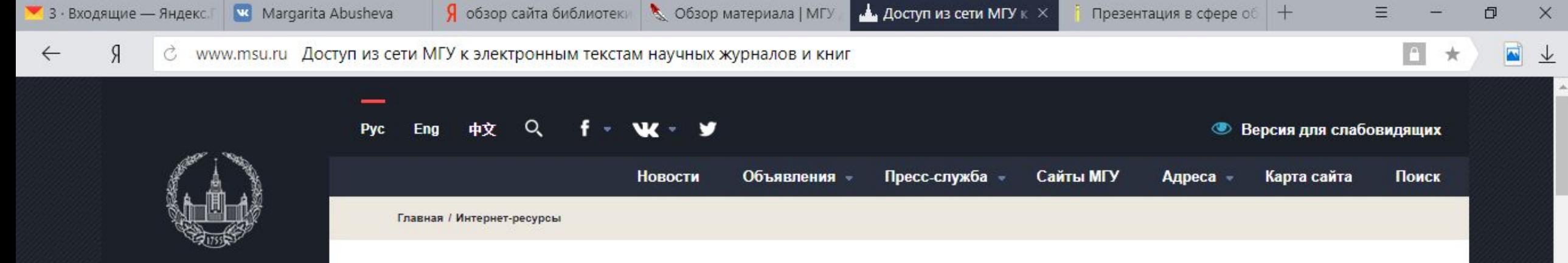

**МОСКОВСКИЙ ГОСУДАРСТВЕННЫЙ УНИВЕРСИТЕТ ИМЕНИ** М.В.ЛОМОНОСОВА

ОСНОВАН В 1755 ГОДУ

ГЛАВНАЯ СТРАНИЦА

ОБЩИЕ СВЕДЕНИЯ

**УЧЕБА** 

ПОСТУПАЮЩИМ

**HAYKA** 

**МЕЖДУНАРОДНОЕ** СОТРУДНИЧЕСТВО

ДОПОЛНИТЕЛЬНОЕ **ОБРАЗОВАНИЕ** 

ПРОФОРИЕНТАЦИЯ И ТРУДОУСТРОЙСТВО

### ИНТЕРНЕТ-РЕСУРСЫ

Доступ из сети МГУ к электронным текстам научных журналов и книг

В рамках проведения работ по обеспечению доступа коллектива Московского государственного университета имени М.В.Ломоносова к изданиям научной тематики в электронном виде, со всех компьютеров МГУ открыт доступ к полным текстам научных журналов и книг. Доступ осуществляется только с компьютеров университета, полнота и временной интервал ограничены рамками договоров и лицензионных соглашений. При пользовании ресурсами необходимо выполнять правила указанные ниже. Дополнительно на факультетах открыт доступ к ресурсам профильной тематики.

Выписка из Условий лицензионных соглашений с поставщиками информационных ресурсов для МГУ имени М.В.Ломоносова:

## Пользователям не разрешается:

- Значительное по объему копирование, воспроизведение материалов (в частности, запрещается систематическая или программная загрузка и копирование целиком выпусков журналов, разделов журналов);
- Передача материалов лицам, не являющимся сотрудниками или учащимися МГУ.
- Изменять, адаптировать, трансформировать, переводить материалы и создавать информационный продукт на их основе.
- Использовать материалы таким образом, который мог бы повлечь нарушение авторских прав.

# Список полнотекстовых баз данных (по алфавиту):

- ACS Publications (American Chemical Society)

æ

Журналы американского химического общества

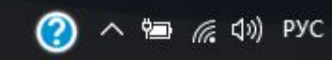

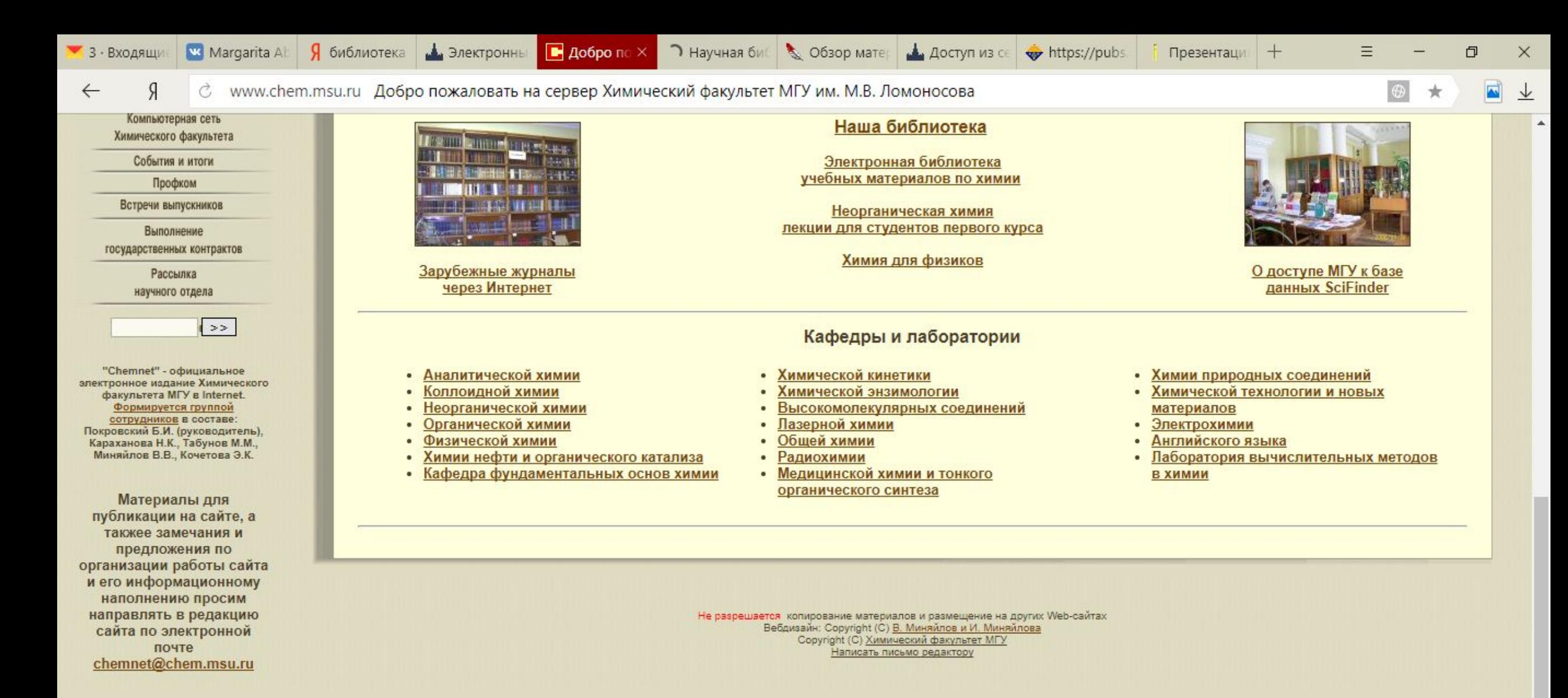

**?** ヘ 雷 系 (1) PYC

↳

27.02.2018

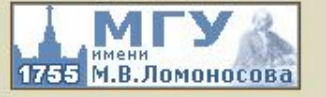

Московский государственный университет им. М.В. Ломоносова

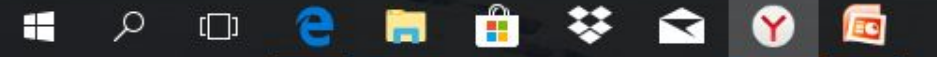

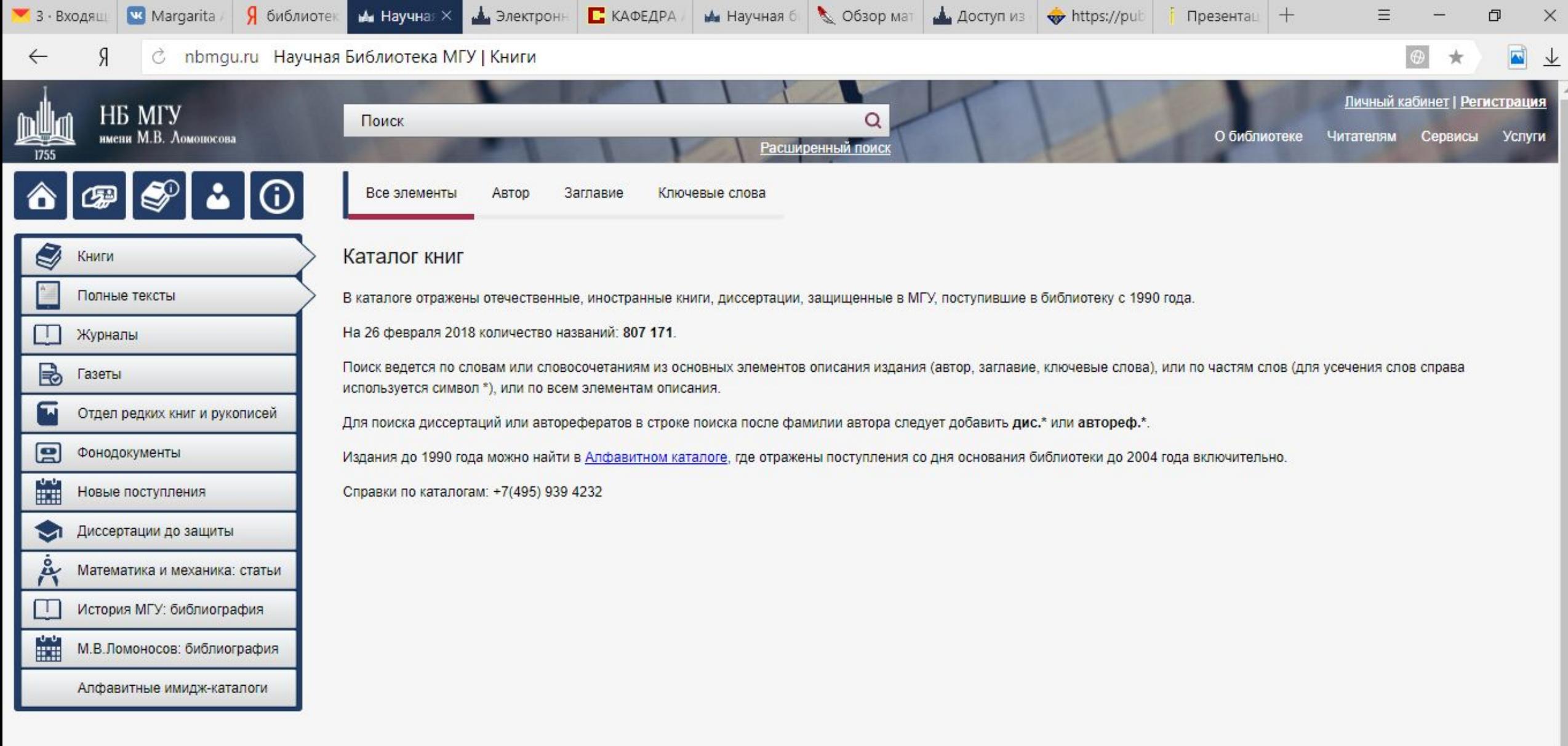

 $\overline{\phantom{a}}$ 

◯  $\land$   $\approx$   $\approx$   $\approx$   $\approx$   $\frac{3:20}{27.02.2018}$   $\Box$ 

nbmgu.ru/search/?cat=full

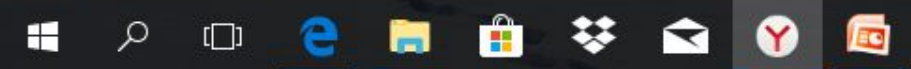

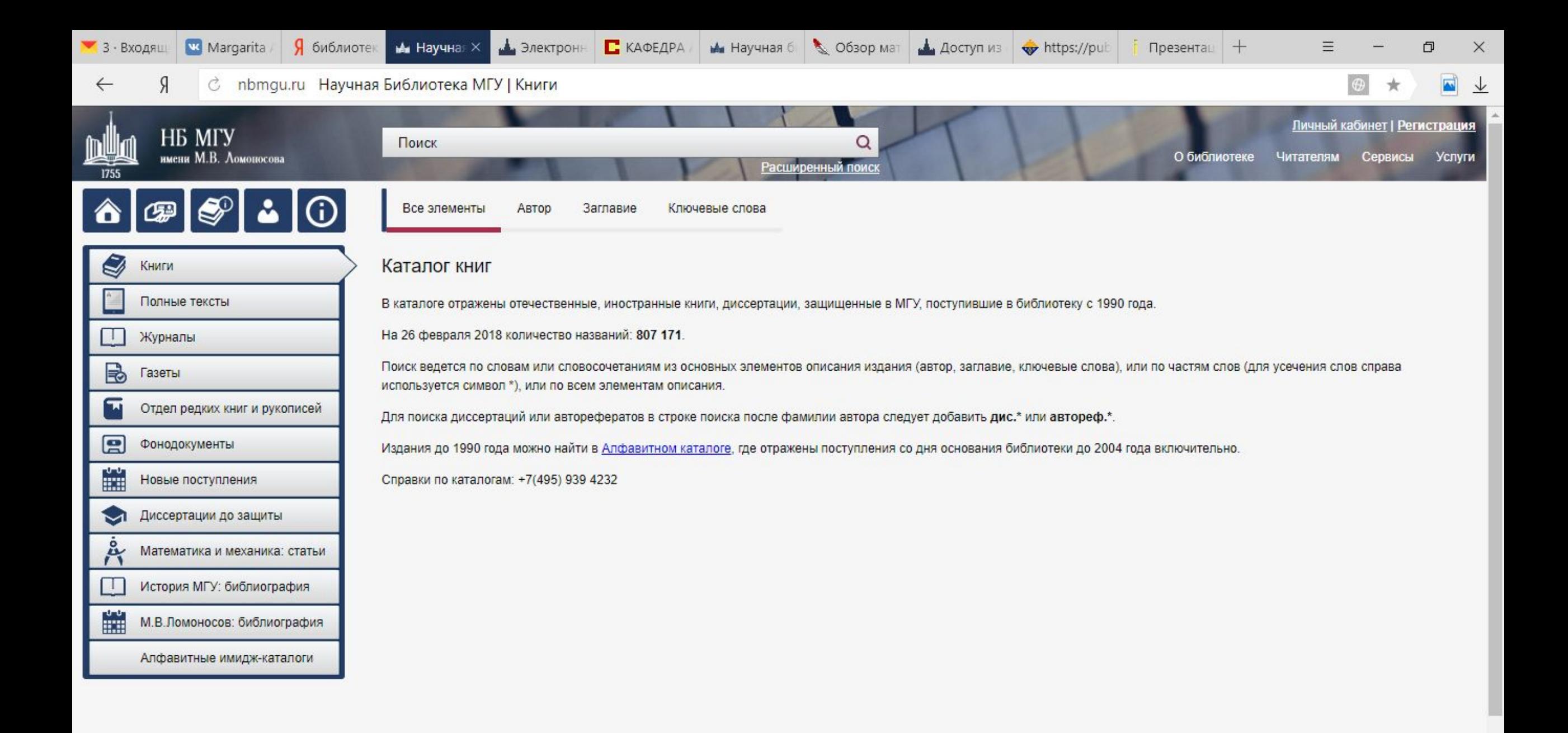

#### Ĥ H  $\Box$  $\blacksquare$

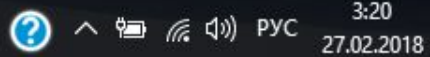

 $\Box$ 

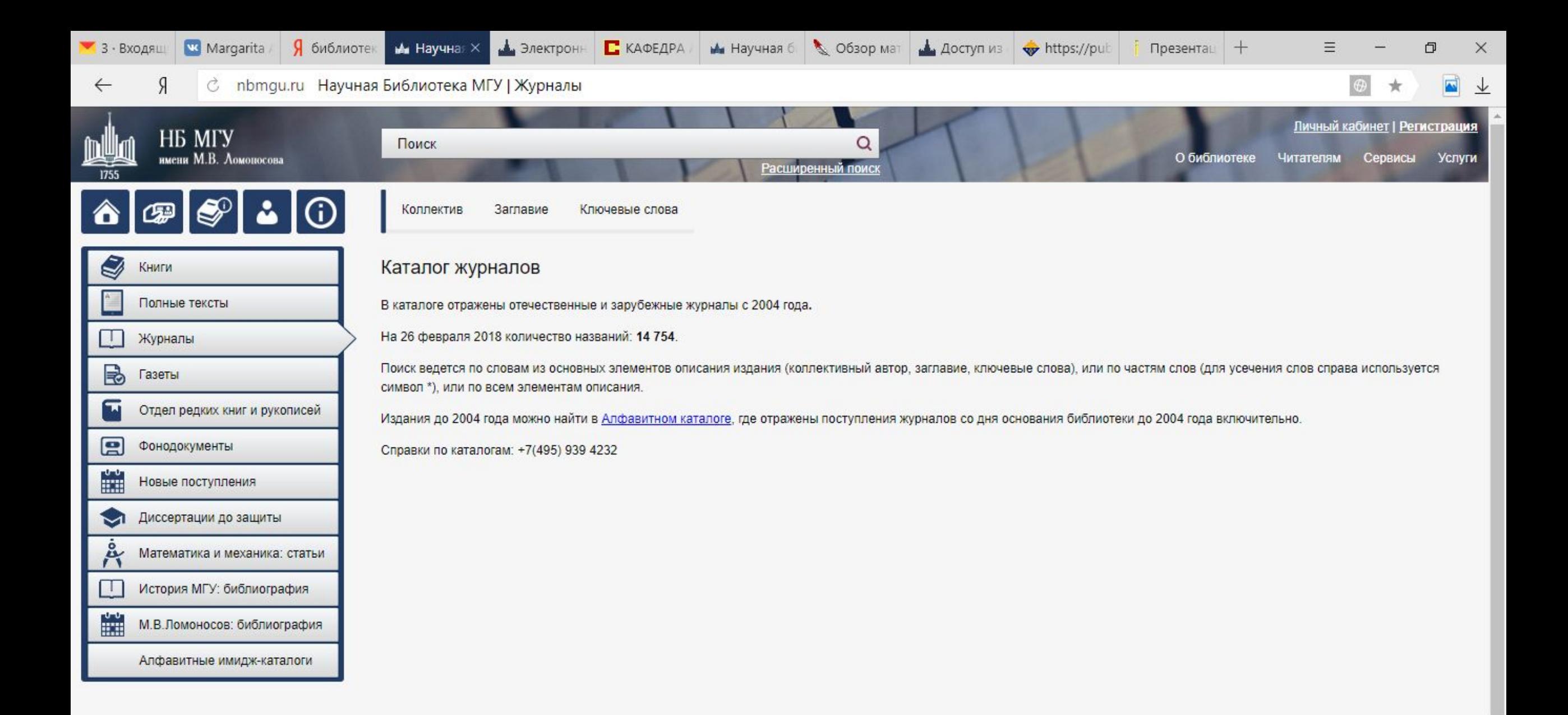

 $\bigodot$   $\wedge$   $\cong$  (c, 4)) PYC  $\frac{320}{27.02.2018}$ 

 $\Box$ 

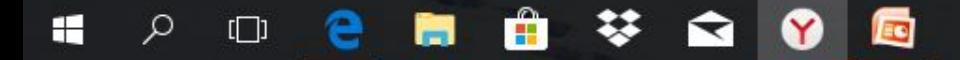

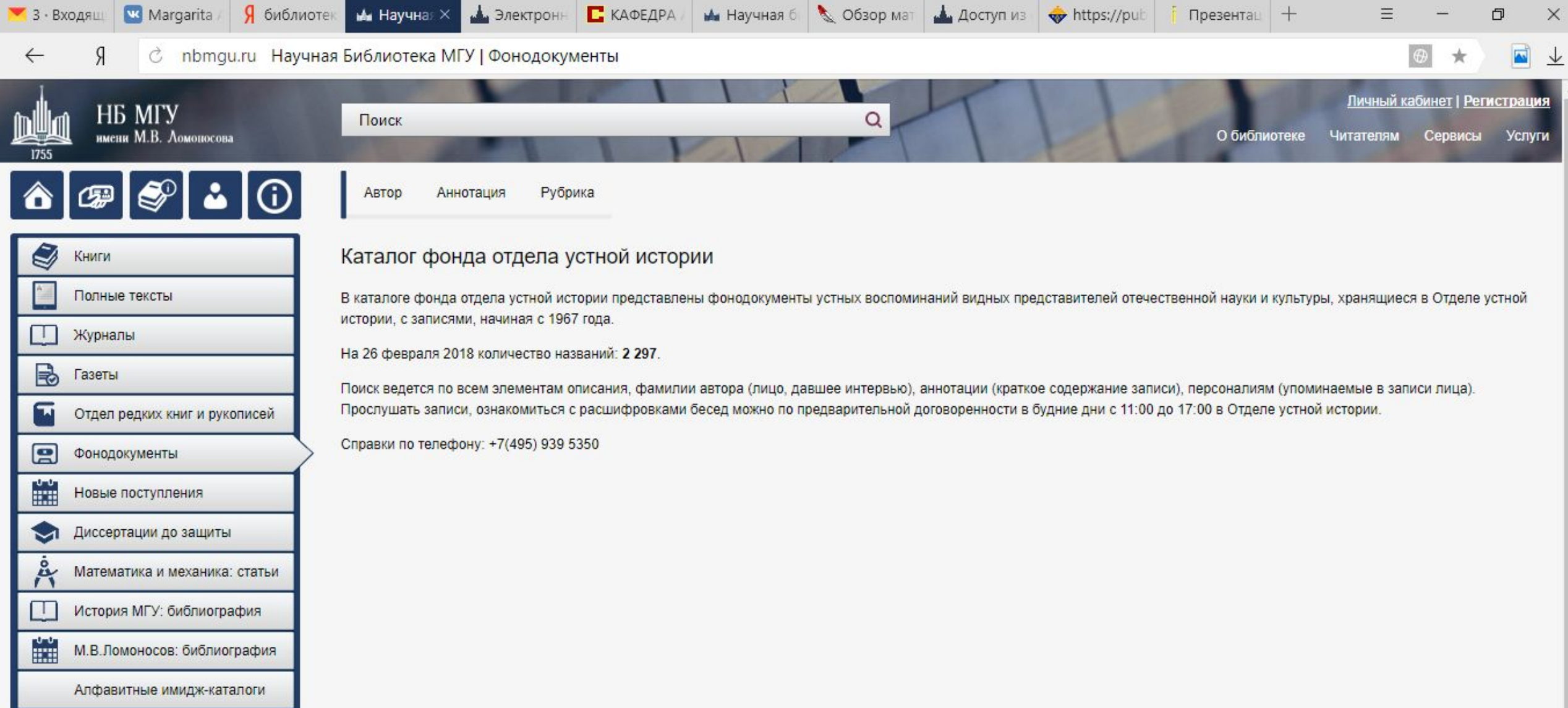

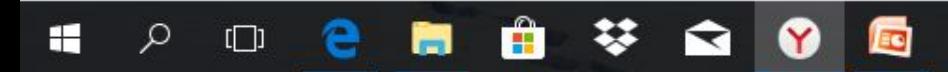

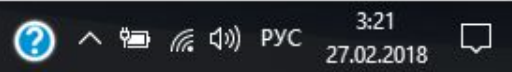

 $\overline{\phantom{a}}$ 

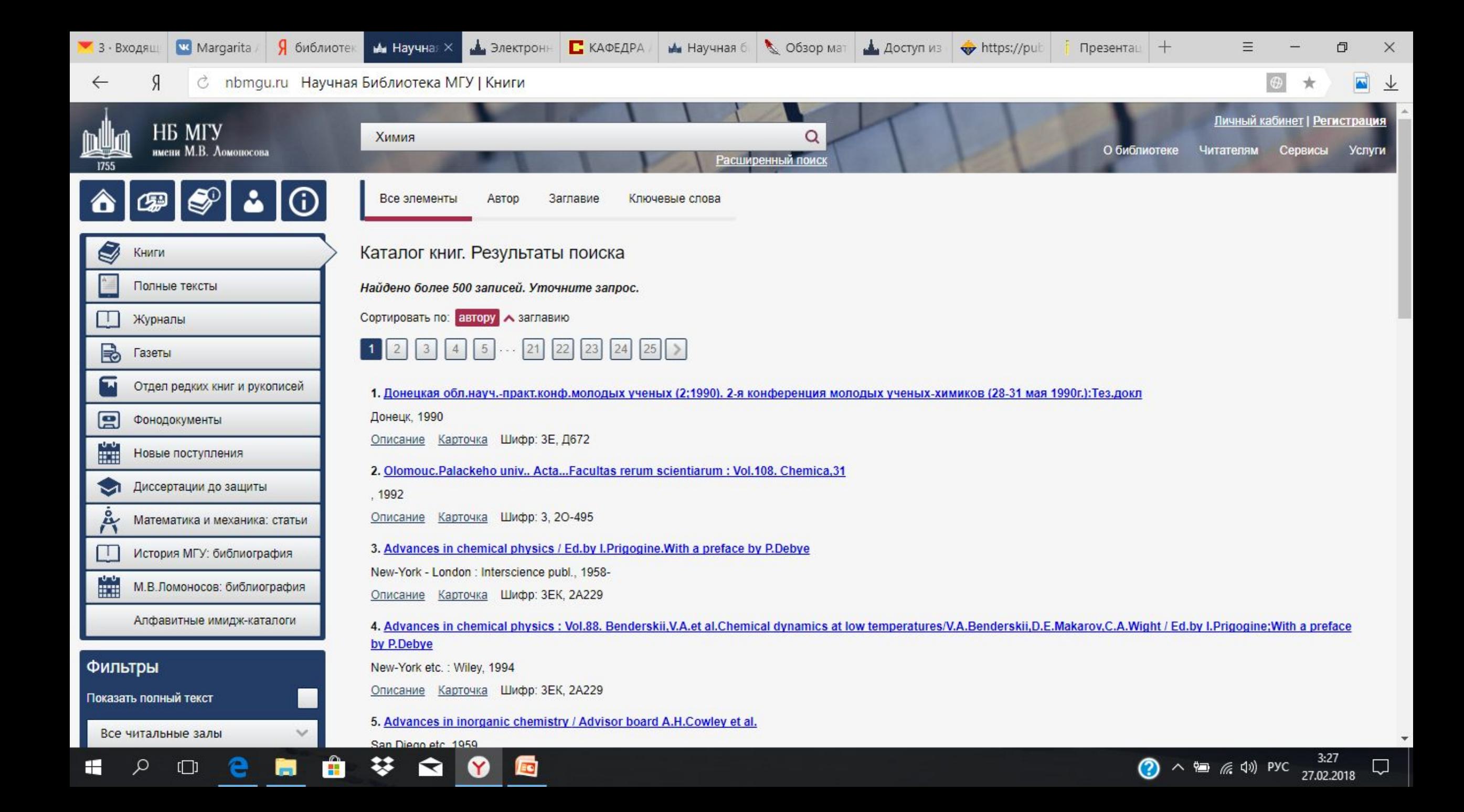